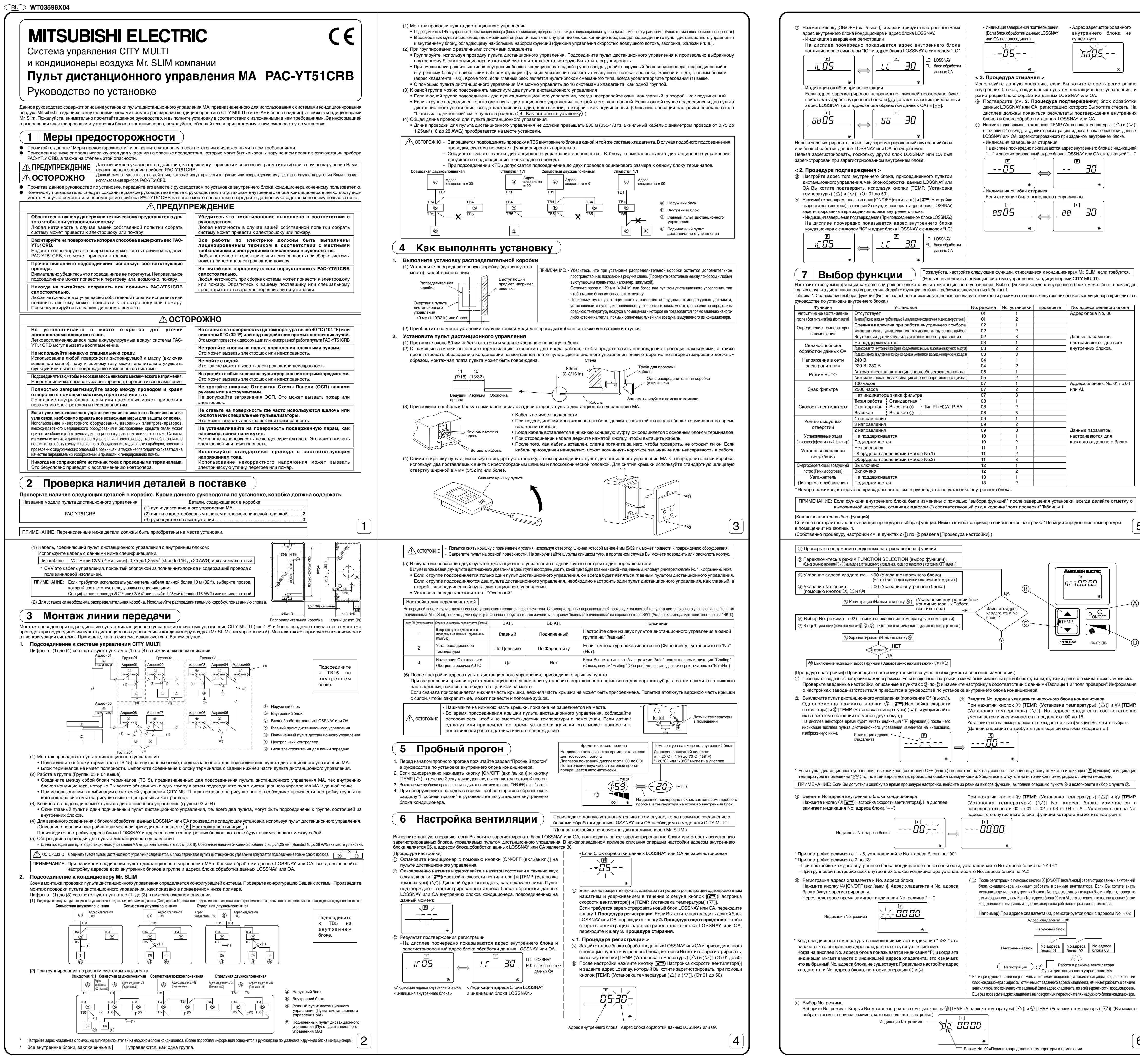

 $\boxed{6}$ 

 $\overline{5}$ 

O ON/OFF

PAC-YT51CRB

30

30

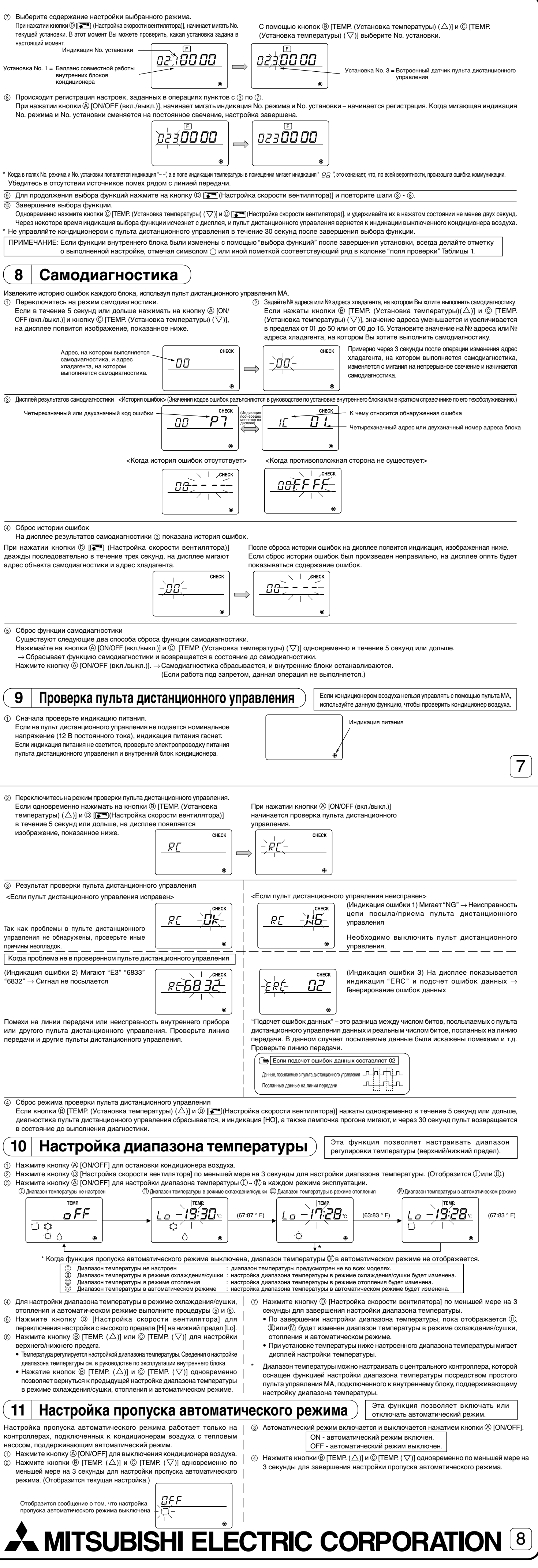